## 5

 $5.5$ 

 $30 \hspace{1.5cm} 30$ 

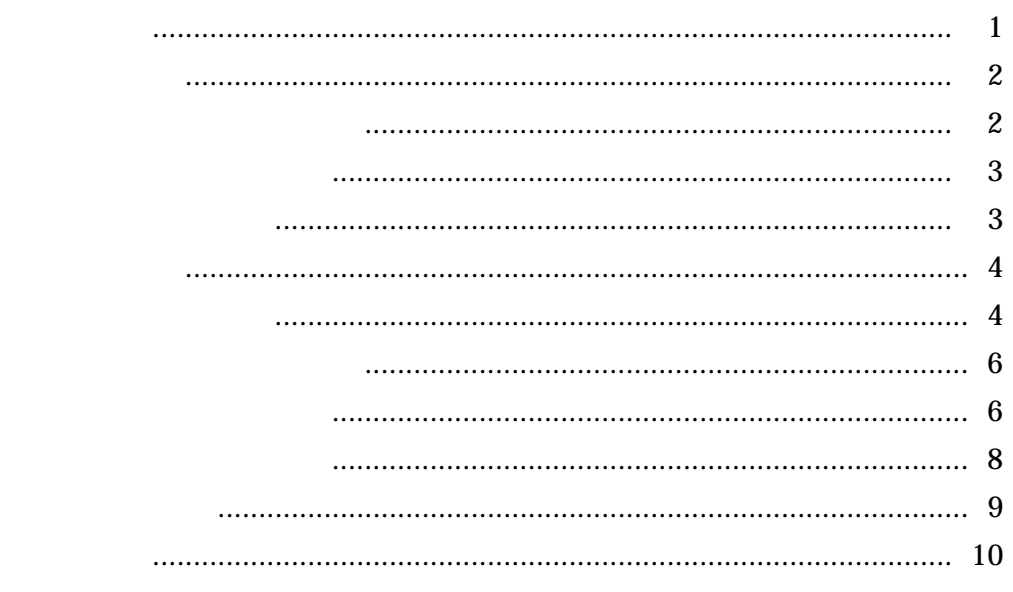

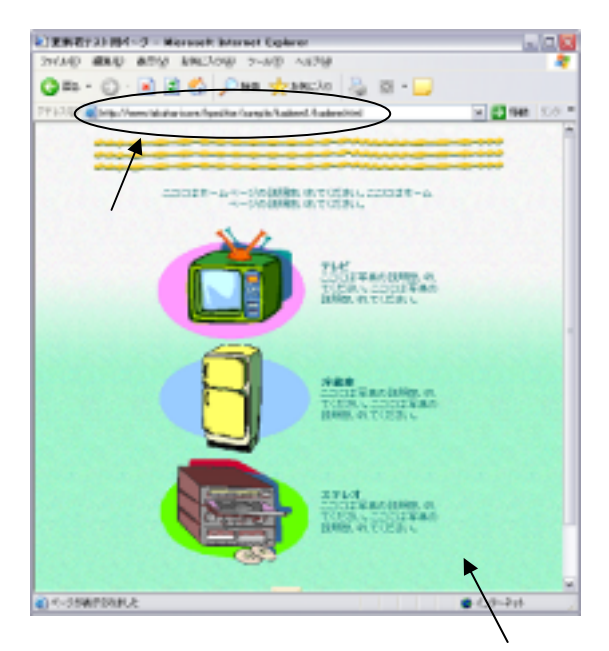

 $(2)$ 

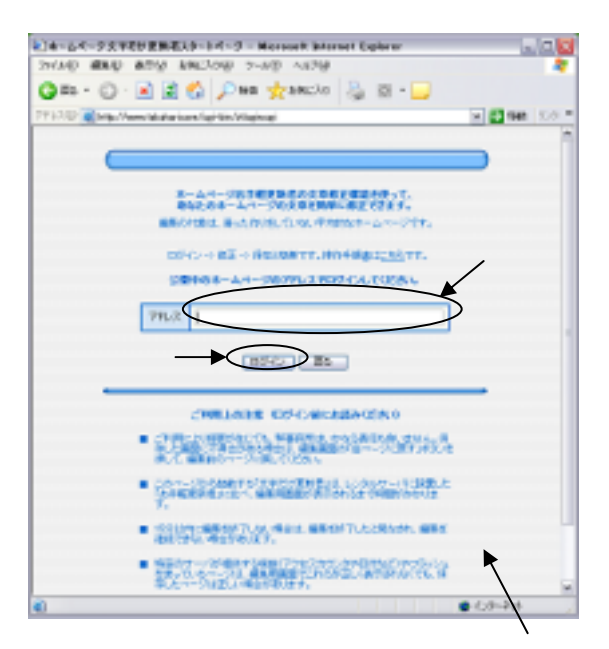

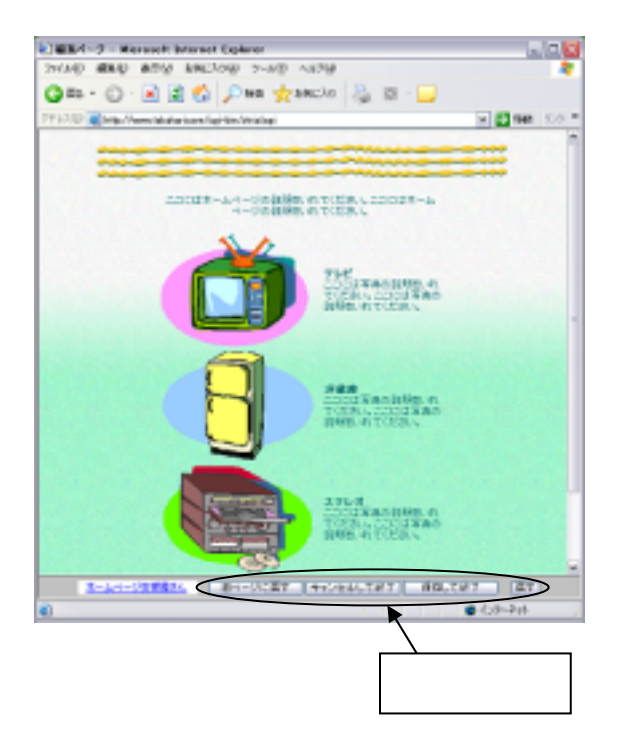

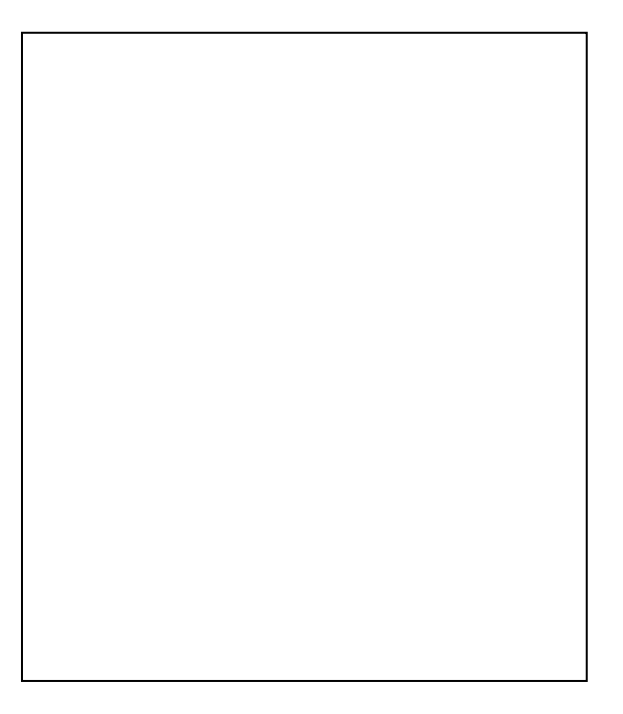

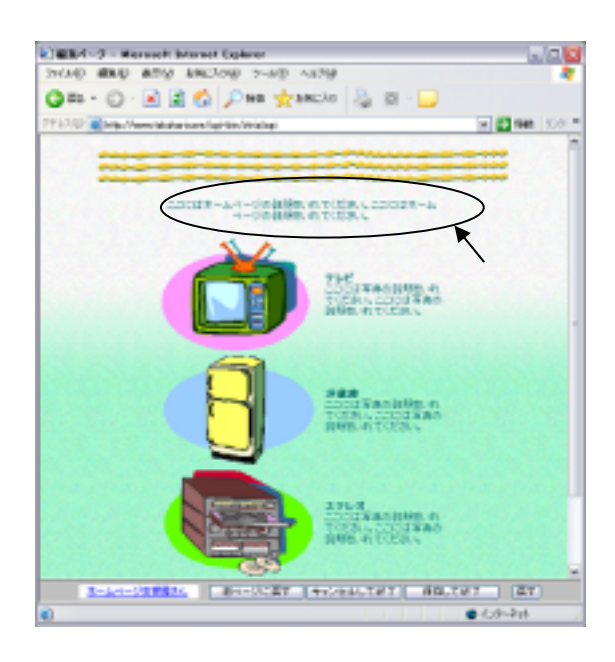

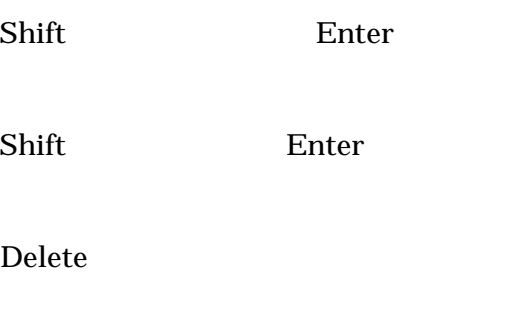

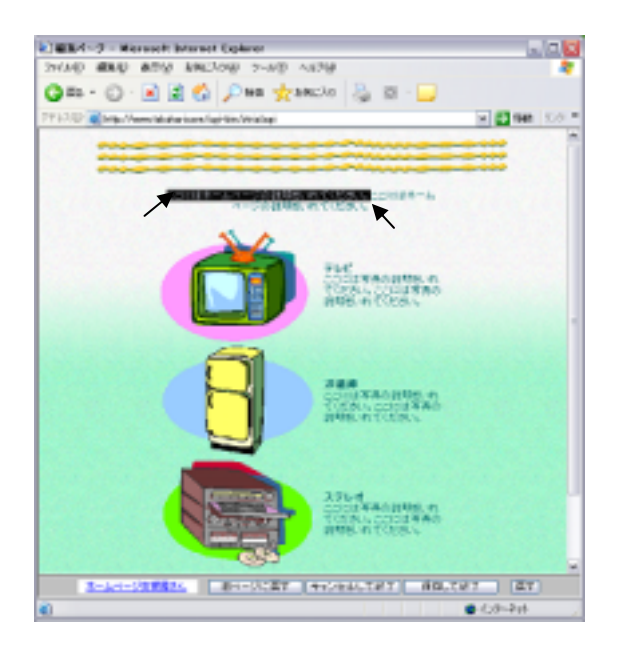

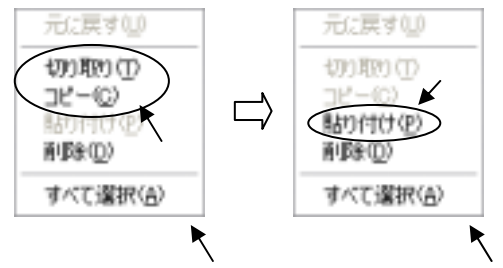

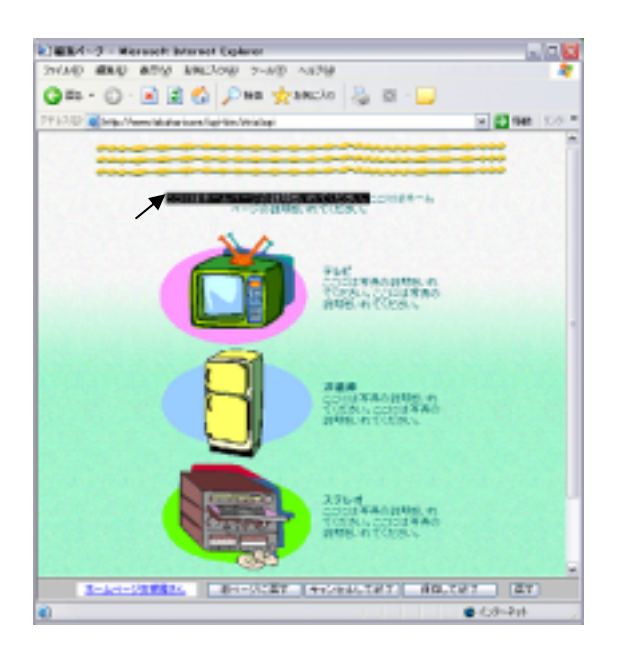

Delete

Delete

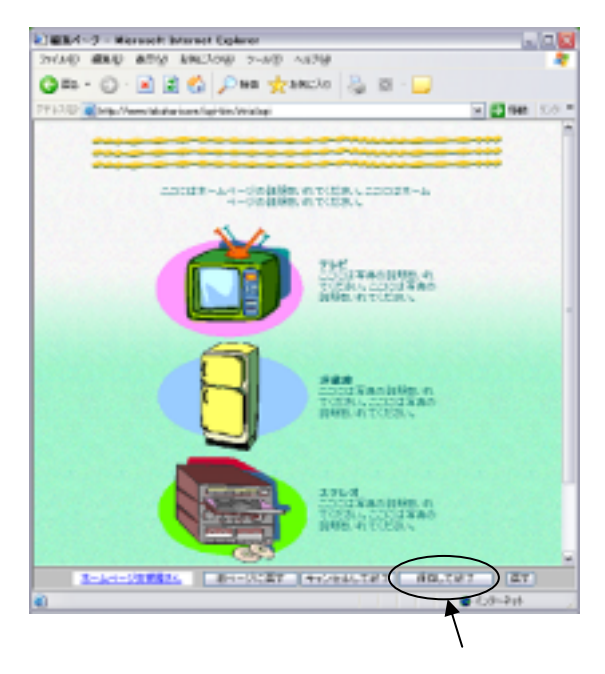

## $(2)$

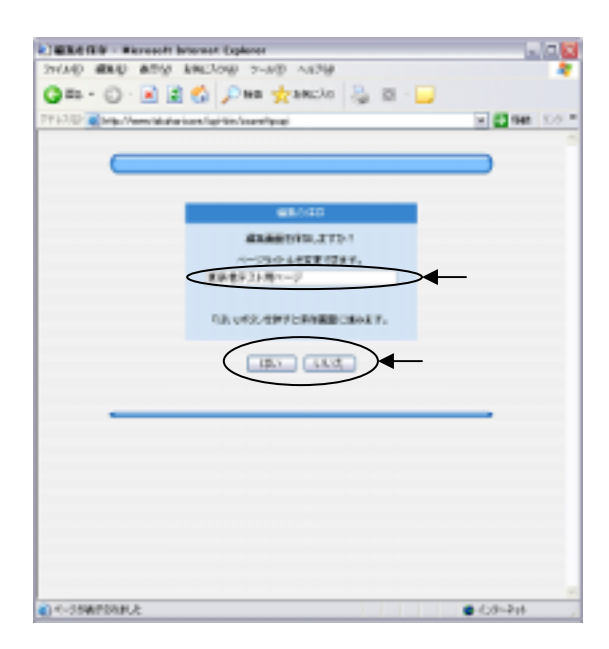

## $(3)$  FTP

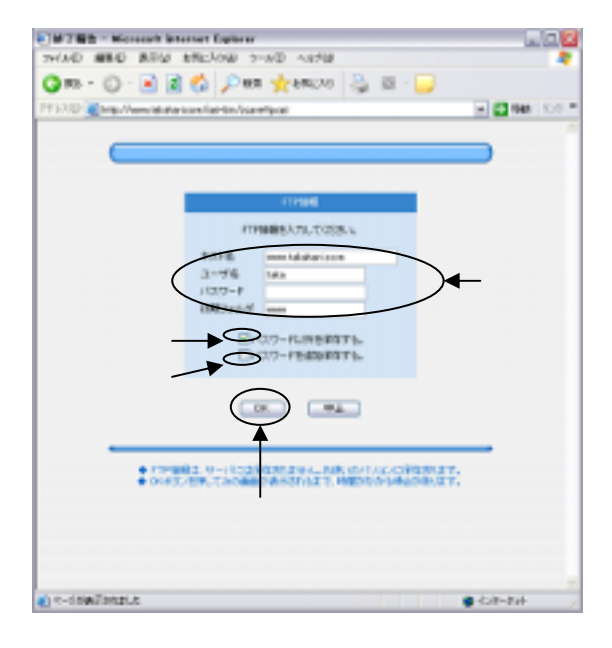

FTP

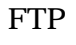

OK OK

 $(4)$ 

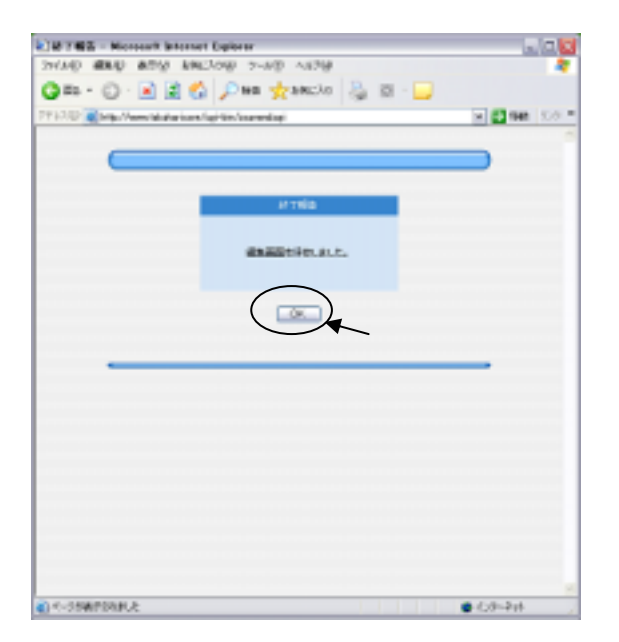

OK

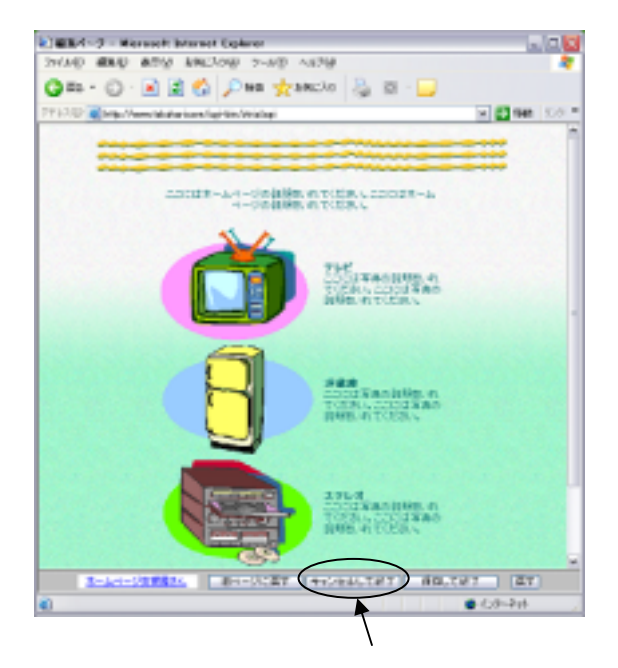

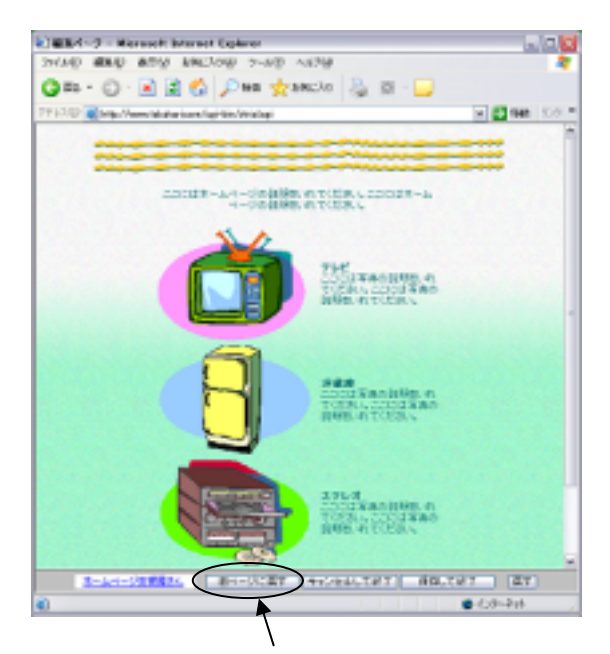

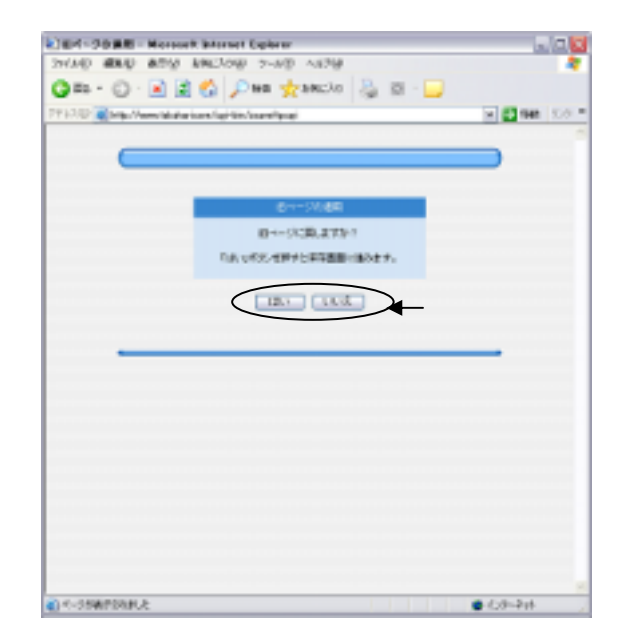

 $(3)$ 

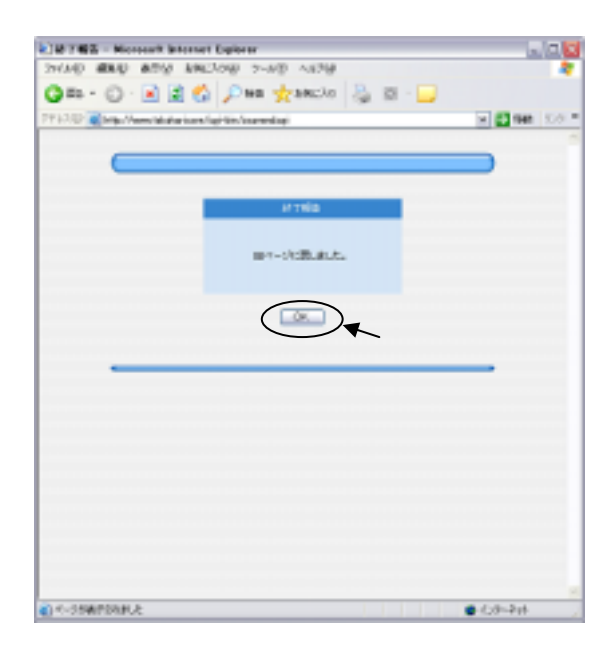

OK レスティックス しょうしょう しんしゃく しんしゃく しんしゃく しんしゃく しんしゃく しんしゃく しんしゃく しんしゃく しんしゃく しんしゃく しんしゃく

 $(2)$ 

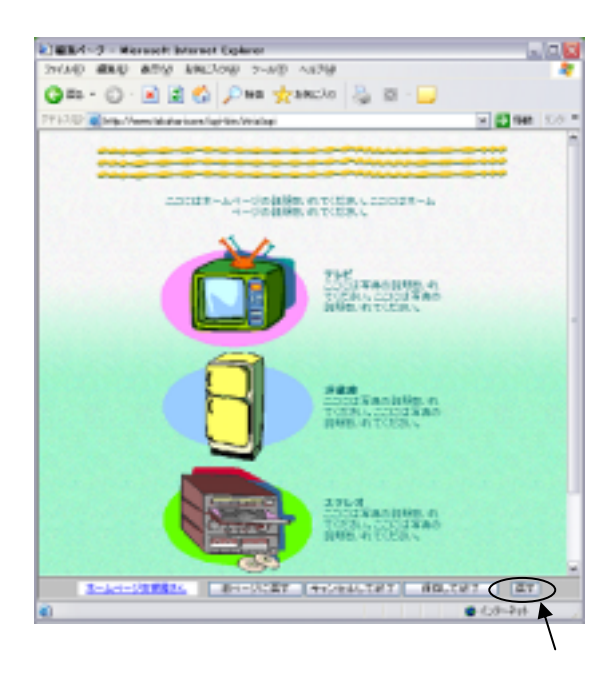

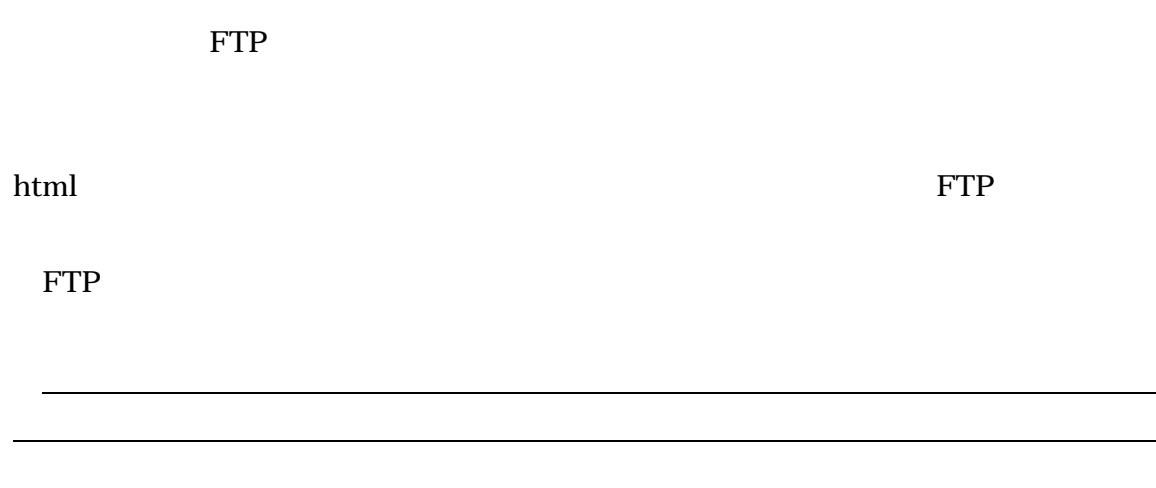

「売る」ボタンを押すと、 学生の有効期限の有効期限の有効期限の有効期限の有効期限